## **BTS Services informatiques aux organisations - Session 2015**

# **E4 – Conception et maintenance de solutions informatiques (Coefficient 4)**

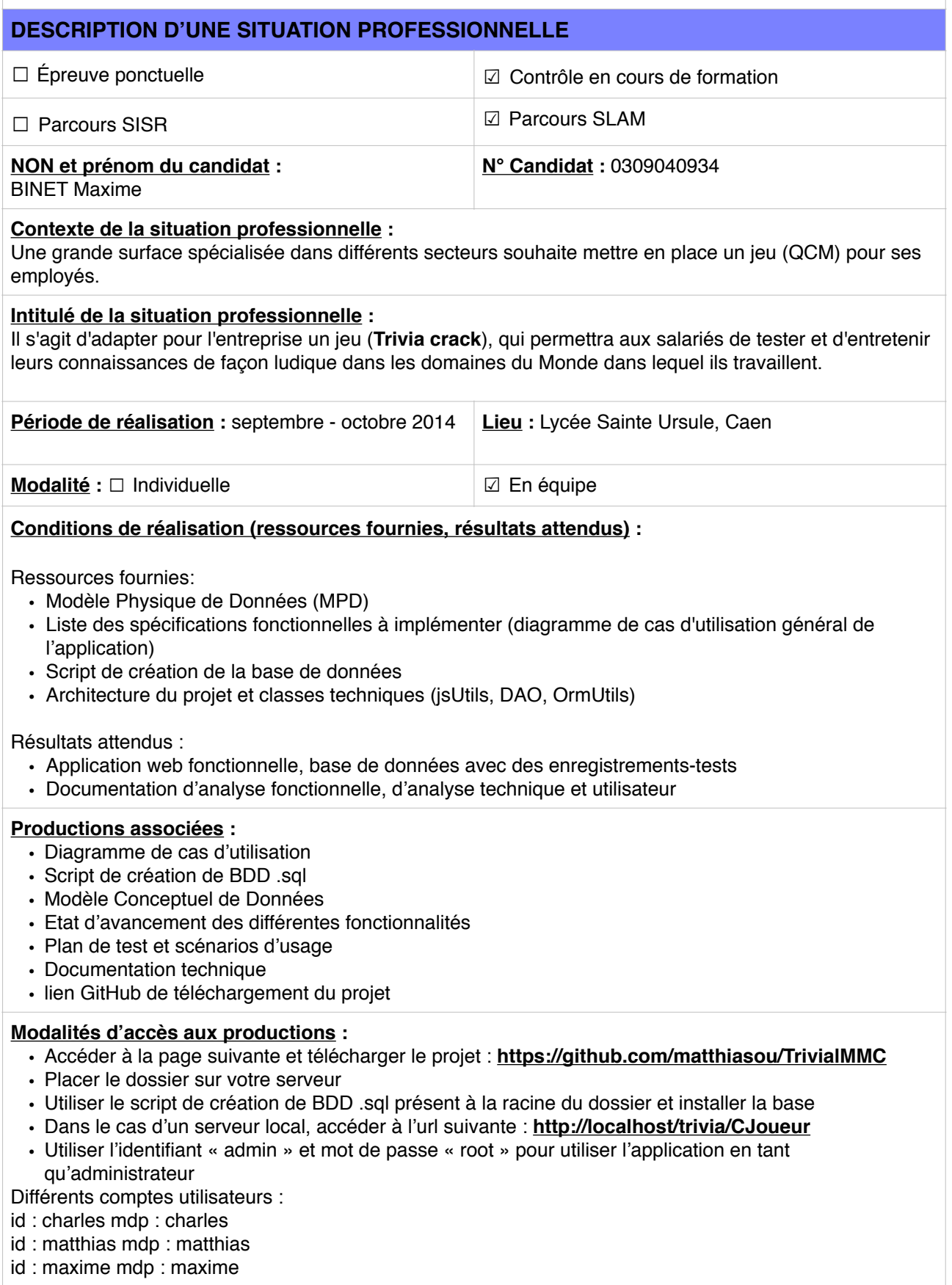

## **BTS Services informatiques aux organisations - Session 2015**

### **E4 – Conception et maintenance de solutions informatiques (Coefficient 4)**

#### **Descriptif détaillé de la situation professionnelle**

TriviaMMC est un quiz inspiré de l'application Trivia Crack dans lequel on doit répondre à des questions concernant différents domaines afin de tester ses connaissances. L'utilisateur appartient à un monde, dans ce monde il pourra jouer dans différents domaines qui possède chacun des questions. Pour chaque bonne réponse, un point est attribué. En cas de mauvaise réponse, c'est à l'adversaire de jouer. Au bout de trois bonnes réponses, on joue pour une couronne. Dès que l'utilisateur débloque toutes les couronnes, il gagne la partie.

Cette application est constituée de plusieurs fonctionnalités accessibles aux utilisateurs :

- Création et gestion d'un profil utilisateur Permet l'inscription et la connexion d'un utilisateur ainsi que la modification de ses informations personnelles.
- Gestion de partie

Permet la création de partie. Pour jouer, l'utilisateur doit attendre qu'un autre joueur joigne la partie où il doit lui-même joindre une partie en attente d'un joueur. Il peut aussi rejoindre ses parties en cours et répondre à différentes questions sur différents domaines.

- Statistiques
	- Pourcentage de bonnes réponses par domaines
- Gestion mondes et domaines

Accessible uniquement aux utilisateurs ayant les droits administrateurs et permet de modifier, ou d'ajouter des mondes et des domaines.

Ces fonctionnalités requièrent une authentification préalable de la part de l'utilisateur.

#### **Informations techniques concernant le projet :**

- Langages utilisés : HTML5, CSS3, JavaScript, PHP5
- Modèle de conception MVC
- Environnement de développement et outils utilisé : PhpStorm et GitHub
- MySQL 5.6.21
- Serveur XAMPP 5.6.3 avec service Apache 2.4.10

#### **Tâches réalisées sur le projet :**

- Création d'un compte
- Afficher le profil d'un joueur
- Modifier le profil d'un joueur
- Signaler une question
- Lister les parties
- Gérer mondes
- Gérer domaines